## HAM'eren

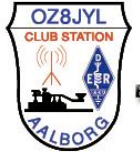

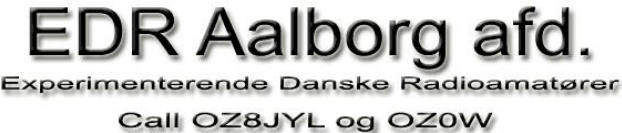

## **Nyhedsbrev fra OZ8JYL**

**Redaktion OZ7OU** 

**Så er HAM'eren nr.4 klar til at komme "på gaden".**

**Selv om klubben holder ferie så er der alligevel nogle stykker der dukker op om onsdagen** og i onsdags var der en eller anden  $\circledcirc$  der havde ryddet op i kælderen og leveret "ene gode **sager" til fælles bedste.**

**Her iblandt nogle induktionsfrie 150W 100ohm modstande som jeg lovede at undersøge om sådanne 2 stk. i parallel kunne bruges som HF dummy Load. Spændende .. spændende ja de kan de faktisk men ikke direkte. Jeg har lavet en vejledning hvordan det gøres som er indsat nedenstående. Der er stadig nogle få at hente men gør det kun hvis du har brug for dem og ikke bare for at have dem .**

**De skal gerne bygges og bruges og ikke ligge i din "rart at have skuffe".**

**Jeg vil gerne måle på din udgave på en klubaften, men brug min vejledning – den virker – og den eneste modifikation der er "harmløs" er at modstandene kan ligge parrallelt men så er det mere bøvlet at få placere RG58 kondensatoren.**

**Ellers har der været travlt med diverse aktiviteter hos mig, da jeg har været i Friedrichhafen på HAMCOM 2015. Jeg er hvert år afsted som instruktør på nogle Workshops lørdag og søndag for DG8SAQ VNWA'en (den vektor network analyzer som klubben har et eksemplar af). En ny version af softwaren VNWA36.6.0 blev frigivet lige inden HAMCOM 2015 og i tre uger har jeg knoklet med at testen den version af softwaren (og faktisk også efter jeg kom hjem) og Tom Baier DG8SAQ har opfundet et nyt begreb, før kan frigiver en ny version, at den skal erklæres "Kurt Sikker" fra min side .**

**Til den klubbens ny antenne analysator RigExpert AA-1400 har jeg lavet et kalibrerings kit, som også kan anvendes til VNWA. Det skal kun bruges sammen med AA-1400 når man vil super duper måle og især når man vil måle direkte for enden af føde kablet.**

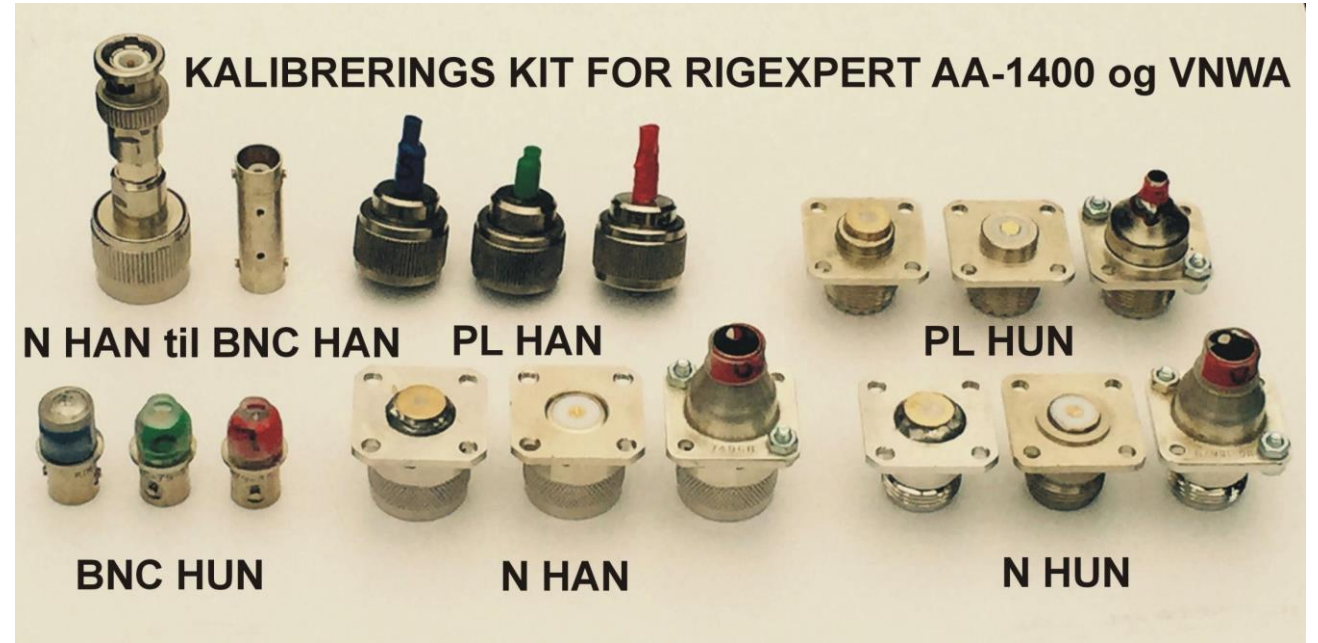

**Sådan et kalibrerings kit indeholder en kortslutning, en åben afslutning og en 50 ohm load. På udenbys sprog hedder de Short, Open og Load eller forkortet SOL.**

**Til AA-1400 softwaren kan man korrigere målingerne for meget nøjagtige målinger med nogle såkaldte Touchstone filer for de enkelte SOL Kalibrering standarder og den leverer jeg også efter målinger på min VNWA kalibreret med kendte standarder, som alle og enhver kan hente i klubben eller direkte fra mig når den tid kommer du får brug for dem. Der vil efter ferien komme et foredrag og hvor den danske brugsanvisning jeg er godt i gang med også vil være færdig.**

**Nedenstående dummy load vejledning ligger også på**

**[http://www.hamcom.dk/OZ8JYL/Hvordan man laver en 300W Dummy load fra DC til 30MHz](http://www.hamcom.dk/OZ8JYL/Hvordan%20man%20laver%20en%20300W%20Dummy%20load%20fra%20DC%20til%2030MHz%20med%202%20stk.pdf)  [med 2 stk.pdf](http://www.hamcom.dk/OZ8JYL/Hvordan%20man%20laver%20en%20300W%20Dummy%20load%20fra%20DC%20til%2030MHz%20med%202%20stk.pdf) og findes også på OZ8JYL Yahoo Gruppen i file sektionen.**

**Og husk den dutter ikke på VHF**

**Der var alt for denne gang.** 

## **73 de OZ7OU Kurt**

**Hvordan man laver en 300W Dummy load fra DC til 30MHz med 2 stk. Arcol Danotherm 100 ohm power Induktions frie modstande.**

## **Forord:**

Umiddelbart kan 2 stk. Arcol Danotherm NHS150/100 i parallel ikke benyttes som 300 W 50 ohm HF dummy load. Dog kan der laves et tilpasningsnetværk så stand bølge forholdet VSWR kommer under 1.4 fra DC til 30MHz. Dette led består af en spole fra antenne stikket til de to modstande med 5 vindinger og 16mm ydre diameter og 16mm udvendig længde. Tråd diameter 1.3mm (1,5 kvadrat installations stiv ledning med PVC strippet. Fra modstande til stel er monteret en kondensator bestående af 60cm RG58 C/U med den yderste cm uden skærm for at undgå overslag. Det er den billigste form for kondensator der kan holde til spændingen.

Nedenstående er vist VSWR som grønt spor og grønne data for markerne 1 til 12.

De røde VSWR cirkler i Smith kortet er for den inderste cirkel VSWR=1.25 den næste for VSWR=1.5 og den yderste VSWR=2. Det blå trace i Smith kortet viser at Dummy load holder sig pænt inden for VSWR=1.5 cirklen. VSWR=1 er jo centrum for Smith kortet = 50 ohm. Den imaginær impedans andel er vist i blåt og den reelle impedans (ohmske andel) er vist i rødt. Opbygningen bør følges nøje for at lave et reproducerbart resultat.

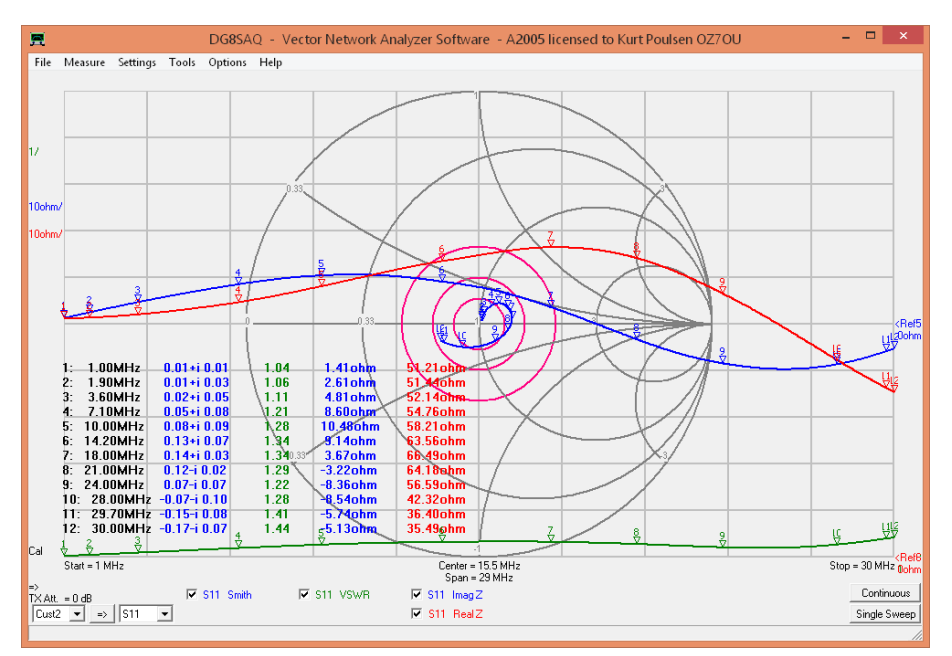

Ikke så ringe endda og en brugbar løsning for at teste en kortbølge sender.

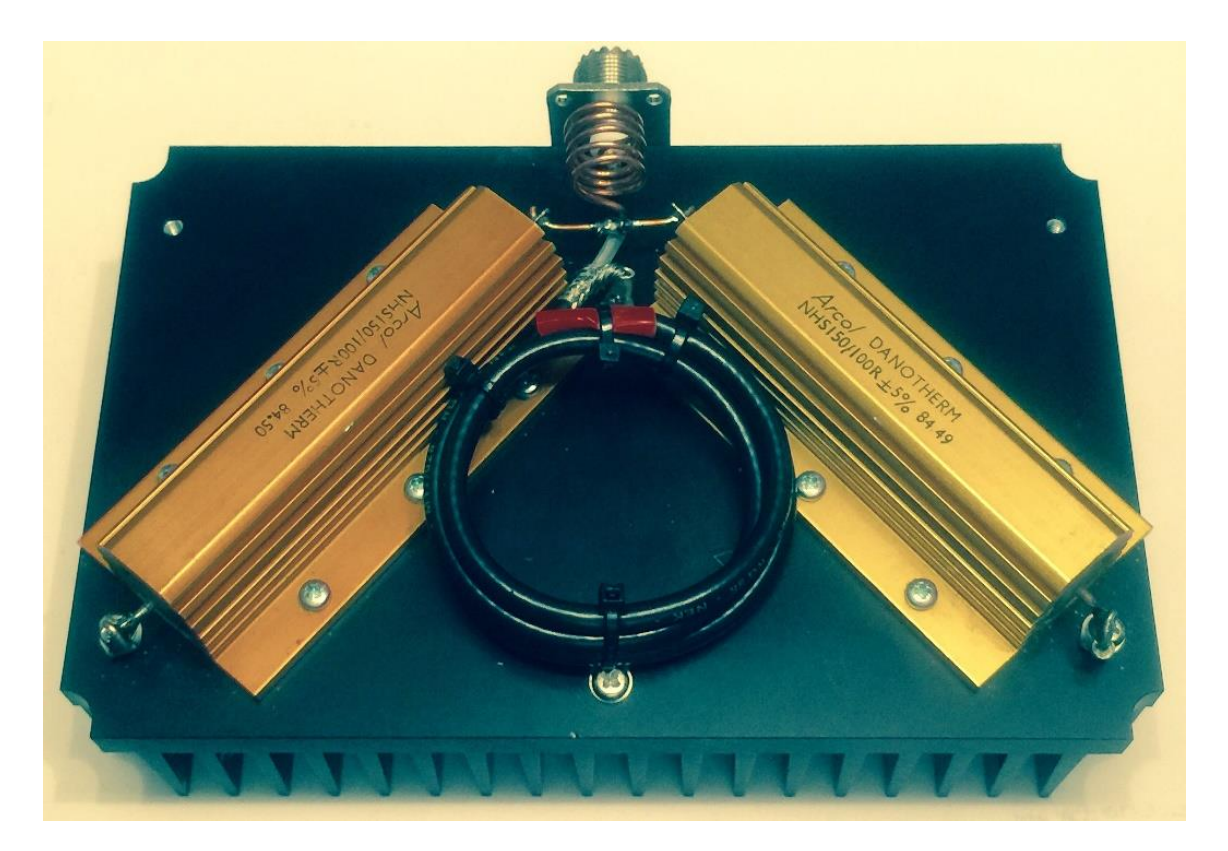

2014-07-2015 Kurt Poulsen de OZ7OU